ФИО: Беспалов Владимир Александ <mark>ууни</mark>нистерство науки и высшег робразования Российской Федерации Должность: Ректор МИЭТ Дата подписания: 01.09.2023 15:57:35 «Национальный исследовательский университет Уникальный программный ключ: ef5a4fe6ed0ffdf3f1a49d6ad1b49464dc1bf7354f736dУbocRoBQB@@@@диртирут электронной техники»

УТВЕРЖДАЮ Проректор по учебной работе И.Г. Игнатова « 5 » остебря 2020 г. M.II.

## РАБОЧАЯ ПРОГРАММА УЧЕБНОЙ ДИСЦИПЛИНЫ

«Введение в инженерное дело»

Направление подготовки - 28.03.03 «Наноматериалы» Направленность (профиль) - «Инженерия наноматериалов»

 ДОКУМЕНТ ПОДПИСАН ЭЛЕКТРОННОЙ ПОДПИСЬЮ

Сертификат: 021B3F91004AAD61874DBC90987DB30618 Владелец: Беспалов Владимир Александрович Действителен: с 17.06.2021 до 17.06.2022

Москва 2020

### **1. ПЕРЕЧЕНЬ ПЛАНИРУЕМЫХ РЕЗУЛЬТАТОВ ОБУЧЕНИЯ**

Дисциплина участвует в формировании следующих компетенций образовательных программ:

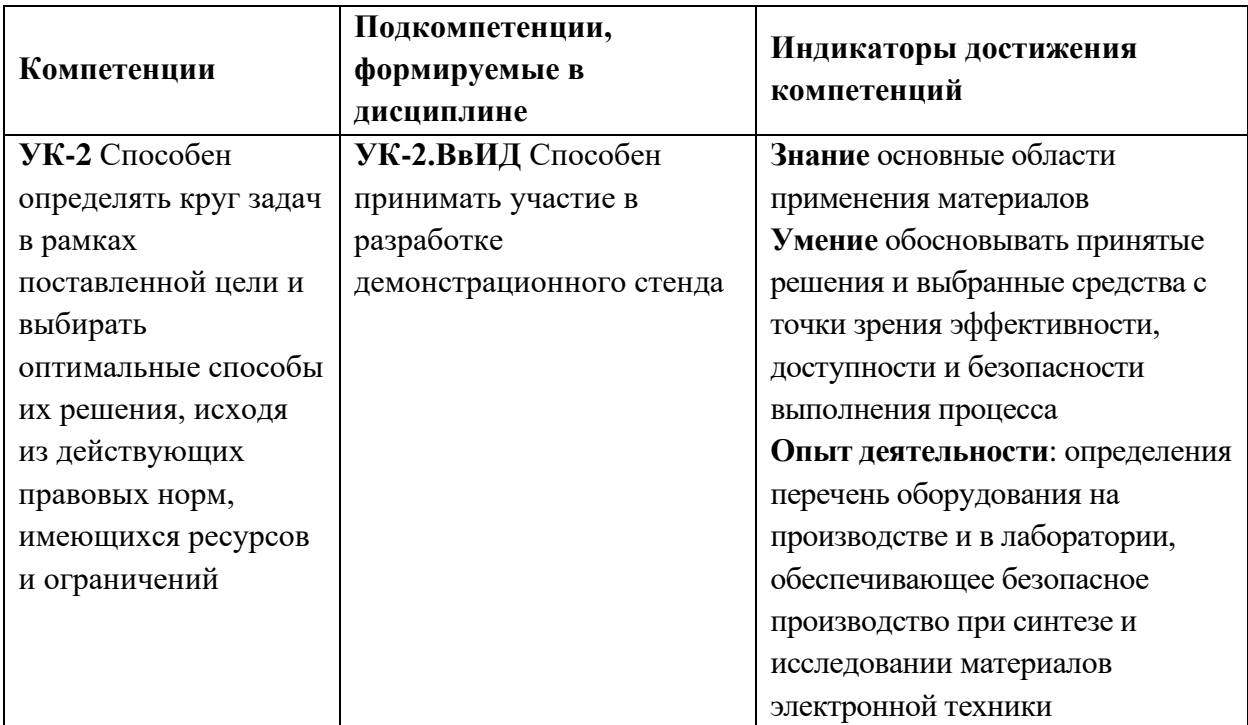

## **2. МЕСТО ДИСЦИПЛИНЫ В СТРУКТУРЕ ОБРАЗОВАТЕЛЬНОЙ ПРОГРАММЫ**

Дисциплина входит в часть, формируемую участниками образовательных отношений, Блока «ФТД. Факультативы» образовательной программы, является элективной.

Входные требования к дисциплине – знания о направления научноисследовательской и практической деятельности института ПМТ и предприятий партнеров, а также знания по технике безопасности при работе в лабораториях университета*.*

# **3. ОБЪЕМ ДИСЦИПЛИНЫ И ВИДЫ УЧЕБНОЙ РАБОТЫ**

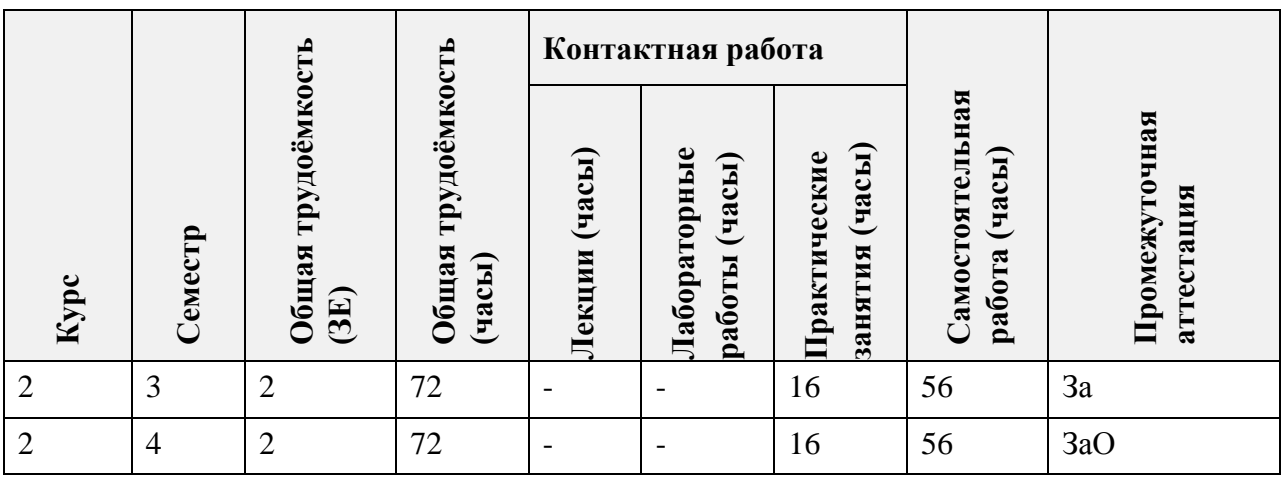

# **4. СОДЕРЖАНИЕ ДИСЦИПЛИНЫ**

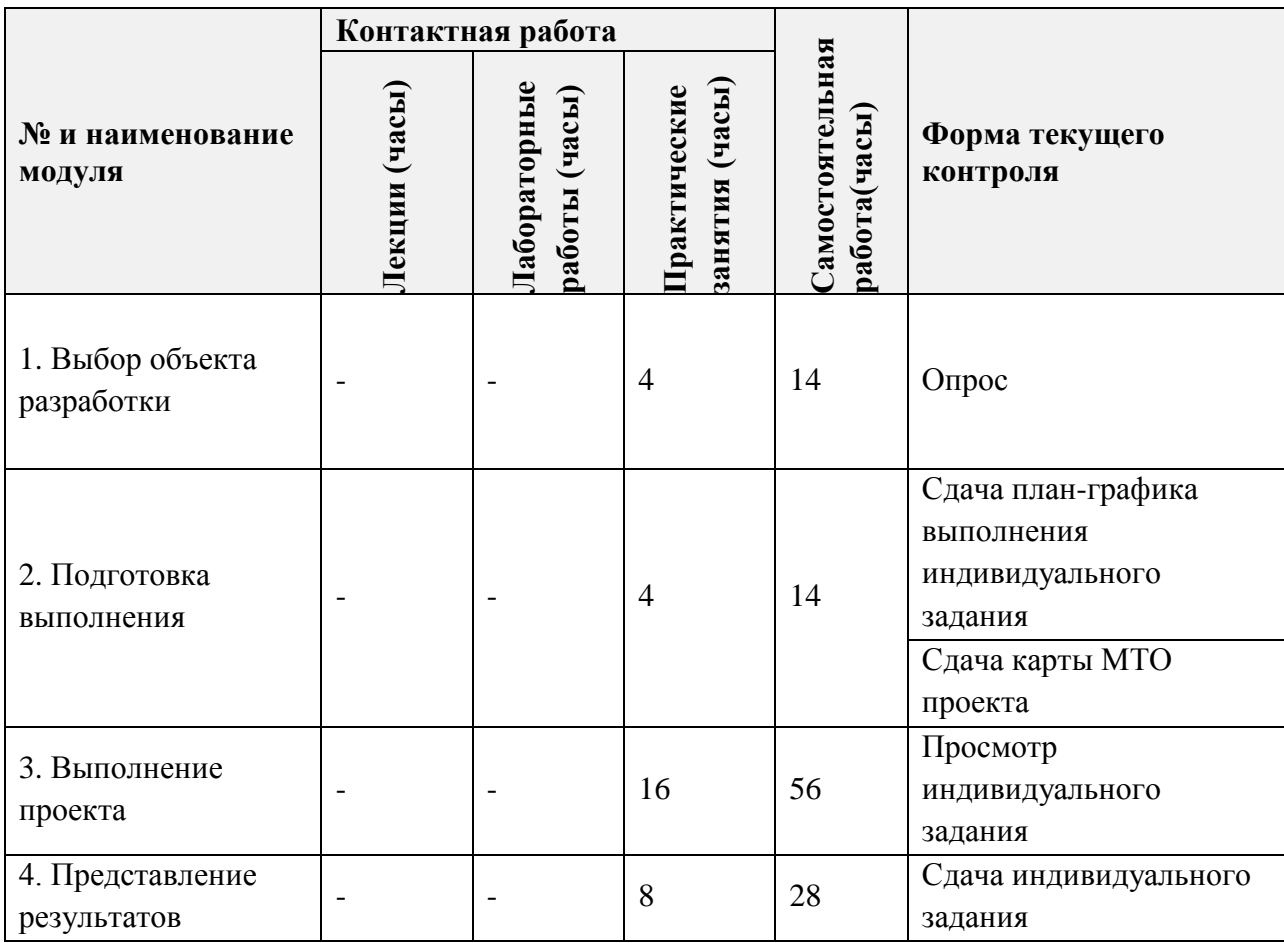

## **4.1. Лекционные занятия**

*Не предусмотрены*

## **4.2. Практические занятия**

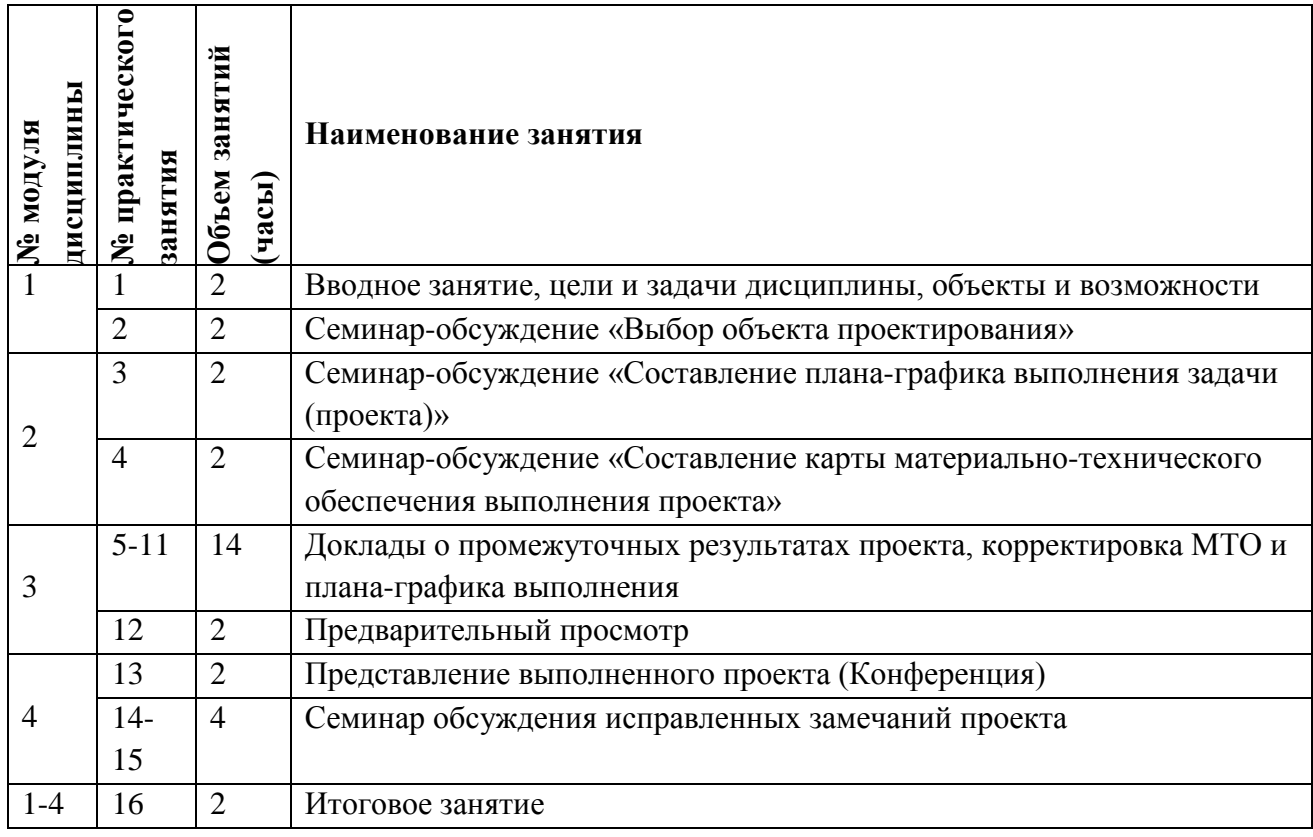

## **4.3. Лабораторные работы**

*Не предусмотрены*

## **4.4. Самостоятельная работа студентов**

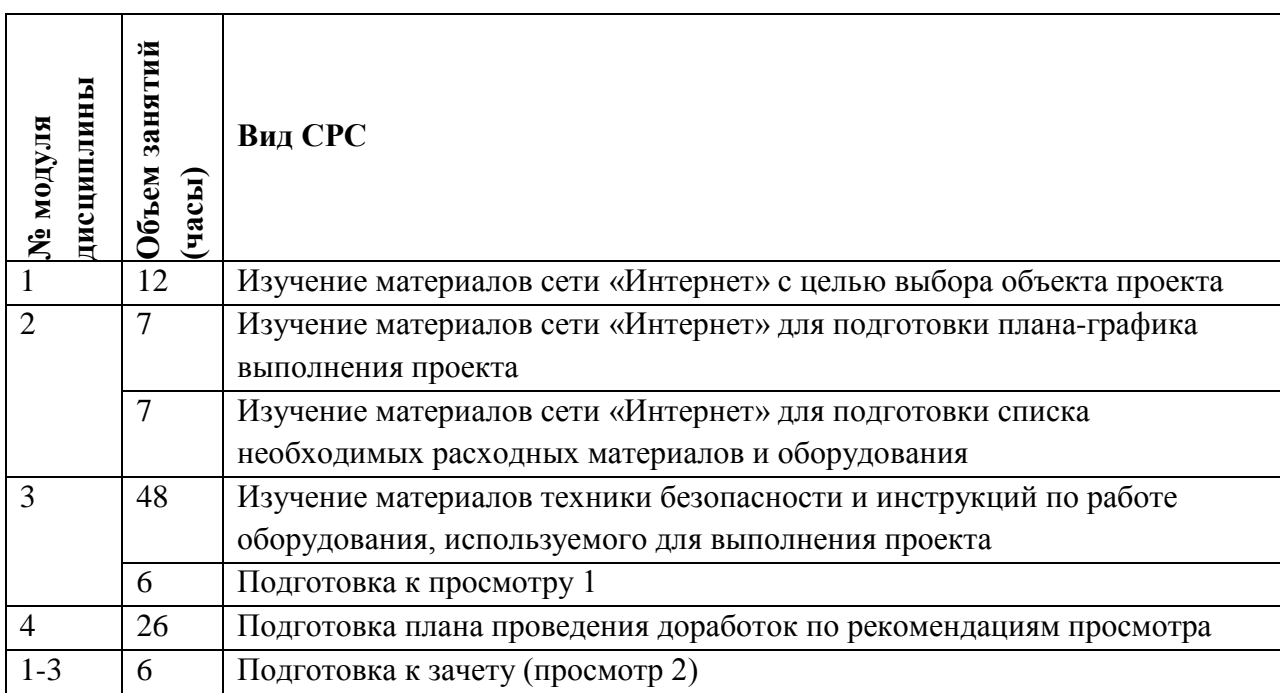

#### **4.5. Примерная тематика курсовых работ (проектов)**

*Не предусмотрены*

### **5. ПЕРЕЧЕНЬ УЧЕБНО-МЕТОДИЧЕСКОГО ОБЕСПЕЧЕНИЯ ДЛЯ САМОСТОЯТЕЛЬНОЙ РАБОТЫ**

Учебно-методическое обеспечение для самостоятельной работы студентов в составе УМК дисциплины (ОРИОКС, [http://orioks.miet.ru/\)](http://orioks.miet.ru/):

**Модуль 1 «**Выбор объекта разработки**»**

Описания проектов прошлых годов

**Модуль 2 «**Подготовка выполнения**»**

Формы карт материально-технического обеспечения, списки оборудования

Методические рекомендации по выполнению проекта

**Модуль 3 «**Выполнение проекта**»**

инструкции по технике безопасности

 $\checkmark$  методические рекомендации, разработанные для студентов 1 курса

#### **6. ПЕРЕЧЕНЬ УЧЕБНОЙ ЛИТЕРАТУРЫ**

#### **Литература**

1. Материаловедение : Учебник / А.А. Воробьев, Д.А. Жуков, Д.П. Кононов [и др.]. - М. : АРГАМАК-МЕДИА : ИНФРА-М, 2014. - 304 с. - (Высшая школа). - ISBN 978-5- 00024-013-7; ISBN 978-5-16-009602-5.

2. Материаловедение : Учебник / В.Н. Гадалов, С.В. Сафонов, Д.Н. Романенко [и др.]. - М. : АРГАМАК-МЕДИА : ИНФРА-М, 2014. - 272 с. - (Высшая школа). - ISBN 978- 5-00024-017-5; ISBN 978-5-16-009603-2

3. Фазовая память: современное состояние и перспективы использования : Учебнометодическое пособие / А.А. Шерченков, П.И. Лазаренко, А.В. Бабич, С.П. Тимошенков; Министерство образования и науки РФ, Национальный исследовательский университет "МИЭТ". - М. : МИЭТ, 2016. - 136 с. - Имеется электронная версия издания. - ISBN 978-5- 7256-0849-6 : б.ц., 100 э

4. Неорганические наноматериалы : Учеб. пособие / Э.Г. Раков. - 2-е изд., электронное. - М. : БИНОМ. Лаборатория знаний, 2015. - 480 с. - (Нанотехнологии). - URL: https://e.lanbook.com/book/70727 (дата обращения: 15.12.2020).

5. Введение в процессы интегральных микро- и нанотехнологий : В 2-х т. : [Учеб. пособие для вузов]. Т. 1 : Физико-химические основы технологии микроэлектроники / Ю.Д. Чистяков, Ю.П. Райнова; Под общ. ред. Ю.Н. Коркишко. - М. : БИНОМ. Лаборатория знаний, 2010. - 392 с.

6. Введение в процессы интегральных микро- и нанотехнологий : В 2-х т. : [Учеб. пособие для вузов]. Т. 2 : Технологические аспекты / М.В. Акуленок, В.М. Андреев, Д.Г. Громов [и др.]; Под общ. ред. Ю.Н. Коркишко. - М. : БИНОМ. Лаборатория знаний, 2011. - 256 с.

7. . Технология материалов микро-, опто- и наноэлектроники: Учеб. пособие. Ч. 2 / В.М. Рощин, М.В. Силибин. - М. : БИНОМ. Лаборатория знаний, 2010. - 184 с. - ISBN 978-5-94774-913-7; 978-5-94774-910-6.

## **7. ПЕРЕЧЕНЬ ПРОФЕССИОНАЛЬНЫХ БАЗ ДАННЫХ, ИНФОРМАЦИОННЫХ СПРАВОЧНЫХ СИСТЕМ**

1. **eLIBRARY.RU: научная электронная библиотека**: сайт. – Москва, 2000. – URL: [https://elibrary.ru](https://elibrary.ru/) (дата обращения: 11.09.2020). – Режим доступа: для зарегистрир. пользователей.

2. **Юрайт: Электронно-библиотечная система: образовательная платформа**. - Москва, 2013. - URL:<https://urait.ru/> (дата обращения: 05.09.2020). - Режим доступа: для авторизированных пользователей МИЭТ.

**3. SCOPUS**: библиографическая и реферативная база данных научной периодики: сайт. – URL: www.scopus.com/ (дата обращения: 20.09.2020). - Режим доступа: для авториз. пользователей МИЭТ

**4. ASC Publications** : сайт. - URL: [http://pubs.acs.org](http://pubs.acs.org/) (дата обращения: 11.09.2020). – Режим доступа: для авторизованных пользователей МИЭТ

**5. Springer**: сайт. – URL[:http://link.springer.com](http://link.springer.com/) (дата обращения: 29.09.2020). - Режим доступа: для авторизованных пользователей МИЭТ

#### **8. ОБРАЗОВАТЕЛЬНЫЕ ТЕХНОЛОГИИ**

В ходе реализации обучения используется **смешанное обучение**.

Освоение образовательной программы обеспечивается ресурсами электронной информационно-образовательной среды ОРИОКС.

Для взаимодействия студентов с преподавателем используются сервисы обратной связи: *раздел ОРИОС «Домашние задания», электронная почта, WhatsApp группа с преподавателем*

При проведении занятий и для самостоятельной работы используются **внешние электронные ресурсы** в формах:

Мендосинский мотор https://www.youtube.com/watch?v=8rgSJeOnEvw Магнитные жидкости https://www.youtube.com/watch?v=Jax5bg827PI НИИМВ

https://drive.google.com/file/d/11wLHRm9TIWpejkDO6nxvO4w2SAmx5Gp9/view Технологический центр МИЭТ

<https://drive.google.com/file/d/1uLWrZbITvpLVVgihm9YfpSuAUwOX58Qu/view> Научная группа Громова Д.Г.

- 1. <https://drive.google.com/file/d/12YFqMEGYrcFZPbEatq9rY2ArZnjN2wQP/view>
- 2. [https://drive.google.com/file/d/1\\_EWuLyuVp5cZ9Jd5vknvaxpST4Upn9an/view](https://drive.google.com/file/d/1_EWuLyuVp5cZ9Jd5vknvaxpST4Upn9an/view)
- 3. <https://drive.google.com/file/d/1eDV9sIIVjvN5G3w8PX7o4ebUC-QWYFm1/view>

Научная группа Шерченкова А.А. <https://disk.yandex.ru/i/gdyz2t5tEketJA>

## **9. МАТЕРИАЛЬНО-ТЕХНИЧЕСКОЕ ОБЕСПЕЧЕНИЕ ДИСЦИПЛИНЫ**

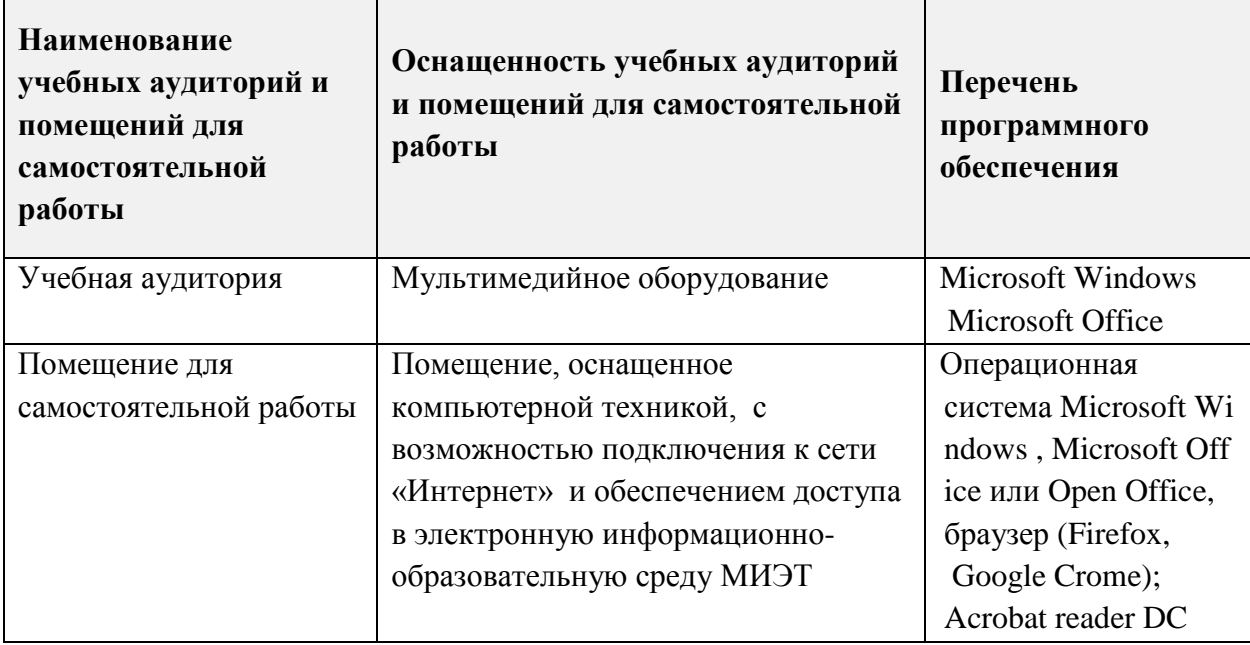

## **10. ФОНДЫ ОЦЕНОЧНЫХ СРЕДСТВ ДЛЯ ПРОВЕРКИ СФОРМИРОВАННОСТИ КОМПЕТЕНЦИЙ/ПОДКОМПЕТЕНЦИЙ**

1. ФОС по подкомпетенции УК-2.ВвИД **«**Способен принимать участие в разработке демонстрационного стенда»

Фонд оценочных средств представлен отдельным документом и размещен в составе УМК дисциплины электронной информационной образовательной среды ОРИОКС// URL:<http://orioks.miet.ru/>**.**

## **11. МЕТОДИЧЕСКИЕ УКАЗАНИЯ ДЛЯ ОБУЧАЮЩИХСЯ ПО ОСВОЕНИЮ ДИСЦИПЛИНЫ**

#### **11.1. Особенности организации процесса обучения**

Дисциплина «Введение в инженерное дело» направлена знакомство студентов 2 курса с работой в условиях, приближенных к профессиональным. Все занятия проводятся в интерактивной форме, конкретный план выполнения проектов выстраивается с непосредственным участием студентов. Проекты по разработке демонстрационных стендов выполняются в малых группах: студенты вместе с преподавателем выбирают вид, тип, назначение стенда, который должен продемонстрировать абитуриентам, чем занимаются студенты и выпускники направления. Составляется план график выполнения, рассчитанный на представление стенда на конференции в середине следующего семестра. Определяется список необходимых материалов и оборудования, необходимого для создания макета стенда. Дальнейшая работа малой группы происходит под руководством куратора проекта из числа преподавателей института ПМТ.

Для углубленного рассмотрения тематик, реализуемых институтом в рамках практики, научно-исследовательской работы студентов, предлагается использовать не только знания, полученные на занятиях, но и в ходе изучения предложенных материалов, а также в ходе самостоятельного поиска материалов с применением различных баз и источников, как российских, так и зарубежных.

Полученные в ходе выполнения проекта результаты представляются публично на занятиях на 12 и 16 неделях.

#### 11.2. Система контроля и оценивания

По завершению изучения дисциплины предусмотрены зачет и зачёт с оценкой, при этом оценка итогов учебной деятельности студента основана на накопительно - балльной системе. Для сдачи зачета и зачёта с оценкой по дисциплине разработан ФОС, включающий тестовые задания (зачет) и практико-ориентированное задание (зачет с оценкой) по проверке сформированности подкомпетенции с методическими указаниями по их выполнению и критериями оценки.

По сумме баллов выставляется итоговая оценка по предмету. Структура и график контрольных мероприятий доступен в ОРИОКС// URL: http://orioks.miet.ru/.

При выставлении итоговой оценки используется шкала, приведенная в таблицах:

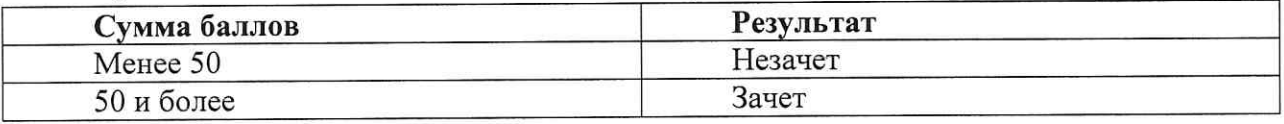

А также:

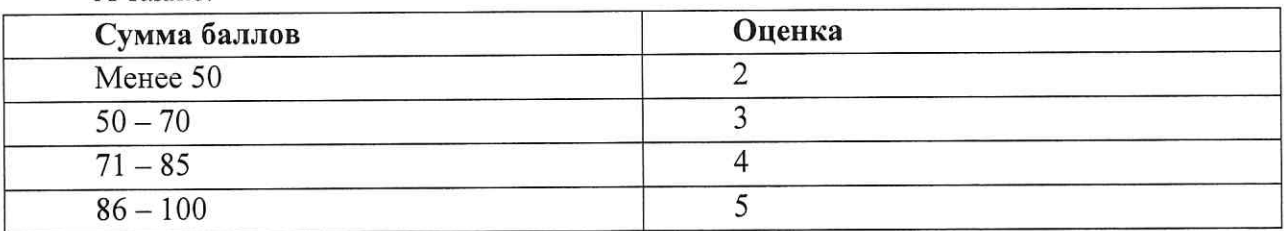

#### РАЗРАБОТЧИК:

Доцент института ПМТ, к.т.н., доцент

/ А.В. Железнякова / / А.А. Дронов /

Доцент института ПМТ, к.т.н.

Рабочая программа дисциплины «Введение в инженерное дело» по направлению подготовки 28.03.03 «Наноматериалы», направленности (профилю) «Инженерия наноматериалов» разработана в Институте перспективных материалов и технологий и утверждена на заседании УС ИПМТ 30 сентября 2020 года, протокол № 39

Зам. директора Института к.т.н., доцент

Meanuff (A.B. Железнякова)

#### ЛИСТ СОГЛАСОВАНИЯ

Рабочая программа согласована с Центром подготовки к аккредитации и независимой оценки качества

Начальник АНОК

И.М.Никулина/

Рабочая программа согласована с библиотекой МИЭТ

Директор библиотеки

 $N \sim 1$ .П.Филиппова